$,$  tushu007.com

<<CorelDRAW >>

<<CorelDRAW >>

- 13 ISBN 9787030231154
- 10 ISBN 7030231155

出版时间:2008-10

页数:246

PDF

更多资源请访问:http://www.tushu007.com

, tushu007.com

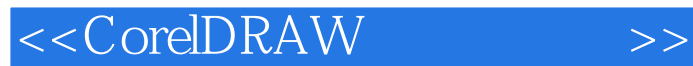

CorelDRAW Corel

CorelDRAW CorelDRAW X3 CorelDRAW X3

13 CorelDRAWX3

Web CorelDRAW X3

CorelDRAW

CorelDRAW

## <<CorelDRAW >>

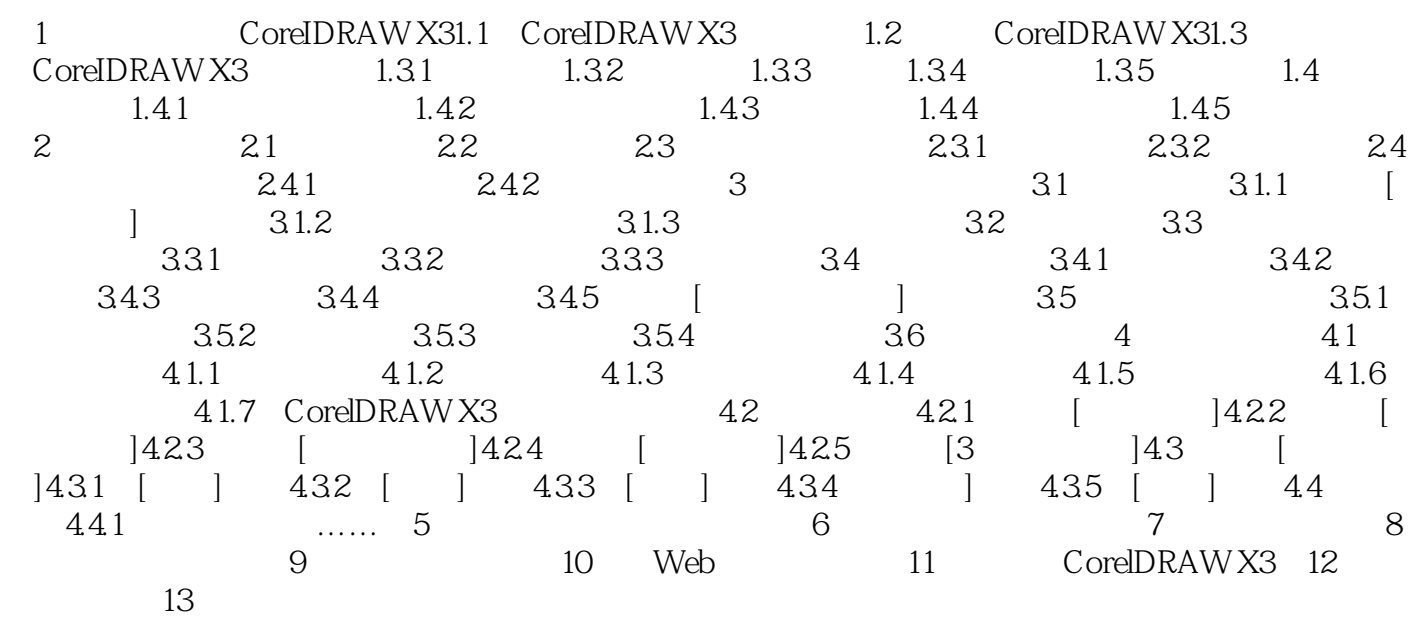

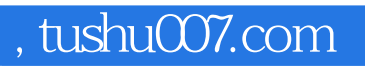

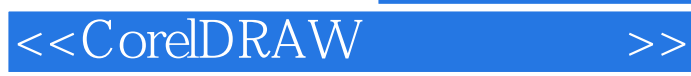

本站所提供下载的PDF图书仅提供预览和简介,请支持正版图书。

更多资源请访问:http://www.tushu007.com